## SAP ABAP table RVD POST SCHEDULE {Scheduling for Debit Posting}

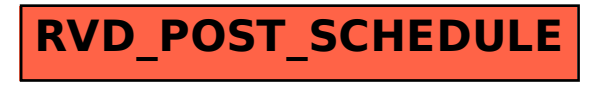